## Download

## [Python Print](https://blltly.com/1rj41g)

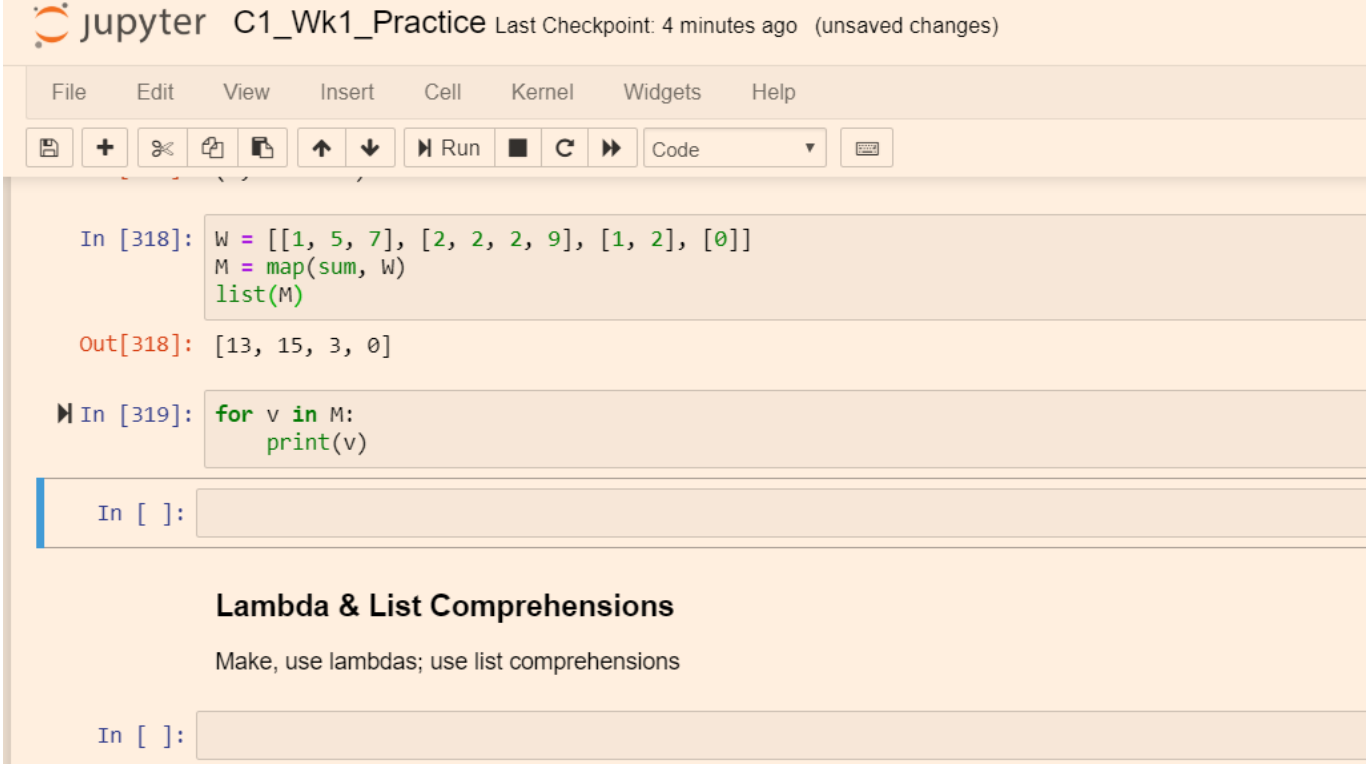

[Python Print](https://blltly.com/1rj41g)

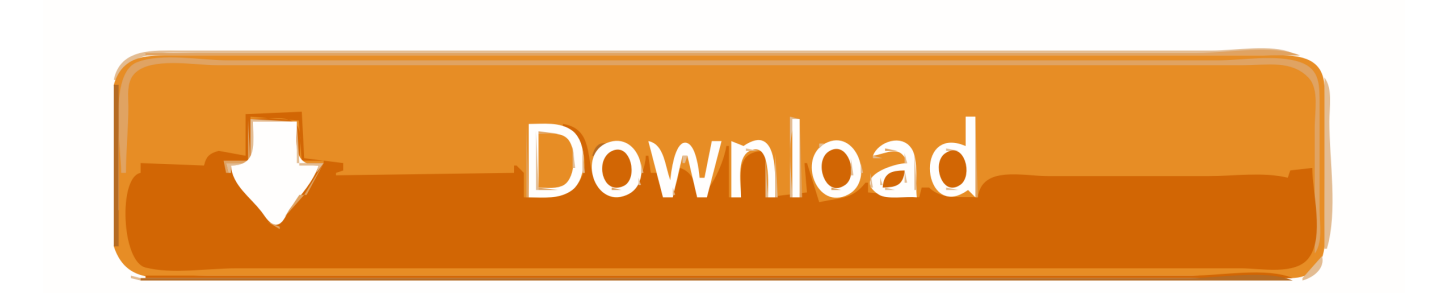

Print end command. By default, python's print() function ends with a newline. This function comes with a parameter called 'end.' The default value .... The print function of Python, usage and differences to Python version 2.x.. Know what is print in Python along with examples. Also learn how to make use of each of the parameters namely end, file, sep and flush with .... Using sep Keyword in python print function. If see the example of the previous section, you will notice that that variables are separated with a space. But you can .... There exists a function, print(), to output data from any Python program. To use it, pass a comma separated list of arguments that you want to print to the print() .... There are many ways to do this. To fix your current code using % -formatting, you need to pass in a tuple: Pass it as a tuple: print("Total score for .... Python print() function The print statement has been replaced with a print() function, with keyword arguments to replace most of the special .... because the right operand (given the conversion specifiers) should be converted with str(). To be more generic, you could include the value within a tuple: print("pi .... Syntax¶. print (\*objects, sep=' ', end='n', file=sys.stdout). objects: Optional. Objects to be printed. sep: Optional. A string printed between objects. Keyword .... This gets printed in the next line when asking for the input. If you type 6, this will be assigned to the variable beautiful\_number which we can print later. >>> .... It encourages programmers to program without boilerplate (prepared) code. The simplest directive in Python is the "print" directive - it simply prints out a line (and .... Print() in Python. A guide to printing and formatting your scripts output.. This tutorial focuses on two built-in functions print() and input() to perform I/O task in Python. Also, you will learn to import modules and use them in your program.. Well organized and easy to understand Web building tutorials with lots of examples of how to use HTML, CSS, JavaScript, SQL, PHP, Python, Bootstrap, Java .... The print function in Python is a function that outputs to your console window whatever you say you want to .... This function converts the expressions you pass into a string before writing to the screen. Syntax: print(value(s), sep= '', end = '\n', file=file, flush=flush).. Let's jump in by looking at a few real-life examples of printing in Python. By the end of this section, you'll know every possible way of calling print() .... In Python 2, 'print' is not a function, it is a statement. You will understand about functions in later chapters. Let's see some more examples: Python 2; Python 3.. So far we've encountered two ways of writing values: expression statements and the print() function. (A third way is using the write() method of file objects; the .... Python print(). The print() function prints the given object to the standard output device (screen) or to the text stream file. The full syntax of print() is: print(\*objects ... 87b4100051

[Photoshine 2014 Serial Key And Crack Full Version Free Download](https://kzn.als.ltd/sites/default/files/webform/tamkaf46.pdf) [IoT to be worth \\$1.8 trillion – GSMA Machina](http://tanleledci.over-blog.com/2020/03/IoT-to-be-worth-18-trillion-GSMA-Machina.html) [3 Ways Renewable Energy Can Grow in a 21st Century Grid | Greentech Media](http://flipocel.yolasite.com/resources/3-Ways-Renewable-Energy-Can-Grow-in-a-21st-Century-Grid--Greentech-Media.pdf) [Becoming a Data Scientist](http://comkettmetwinb.over-blog.com/2020/03/Becoming-a-DataScientist.html) [DOWNLOAD ADVANCED RUN ADVANCEDRUN.WIM PORTABLE FREE](http://willrocusti.over-blog.com/2020/03/DOWNLOAD-ADVANCED-RUN-ADVANCEDRUNWIM-PORTABLE-FREE.html) [Angelic Logo Reveal](http://zapnodemo.over-blog.com/2020/03/Angelic-Logo-Reveal.html) [Apple Providing watchOS 6 Beta to Select AppleSeed Members](http://epartotun.over-blog.com/2020/03/Apple-Providing-watchOS-6-Beta-to-Select-AppleSeed-Members.html) [ADDICTS HELPING ADDICTS: "IT WORKS IF YOU WORK IT"](http://swaphummafi.mystrikingly.com/blog/addicts-helping-addicts-it-works-if-you-work-it) [Dance Smash 2012 Vol 4 Free Download](http://todefisymp.over-blog.com/2020/03/Dance-Smash-2012-Vol-4-Free-Download.html) [Remote Control for All TV v1.1.9 Premium Apk](https://maplemyst.com/sites/default/files/webform/remote-control-for-all-tv-v119-premium-apk.pdf)